## Repère historique Vidéo

Regarder les vidéos sur l'image numérique proposé sur ecotechno.fr. Thème Image numérique

Replacez sous les dates les moments clés de la création de l'image Numérique en utilisant c'est différentes réponses :

La première photo numérisée, l'invention du capteur CD, la naissance de la photographie, le début, de la photographie en couleur, premier téléphone portable avec photo numérique, premier appareil photo Numérique, généralisation sur les smartphone

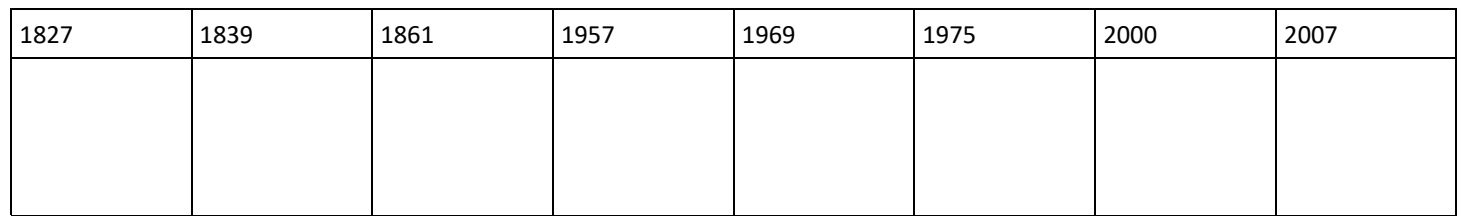

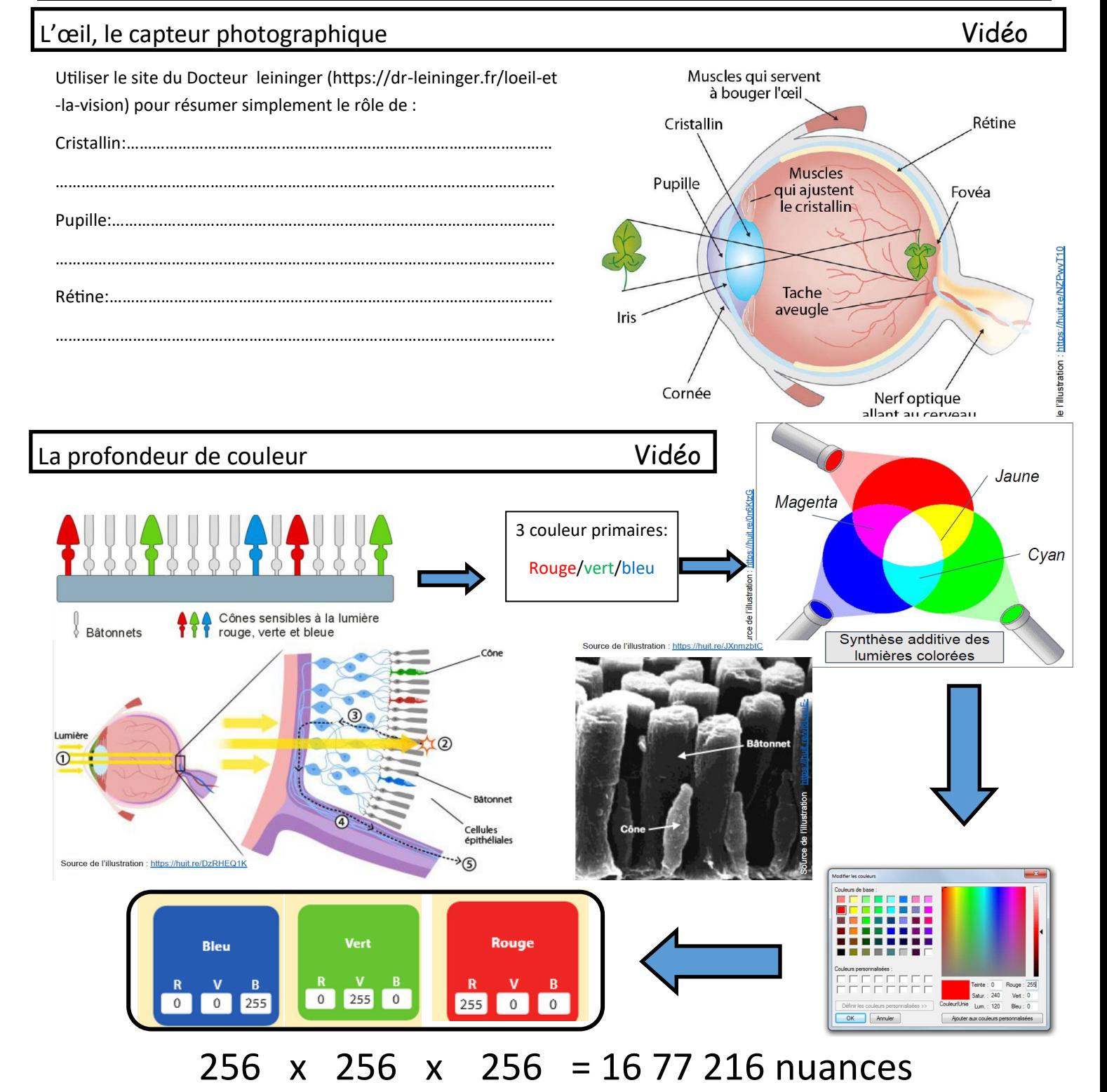

Cours SNT | Thème 3: Image Numérique Ressource : www.ecotechno.fr

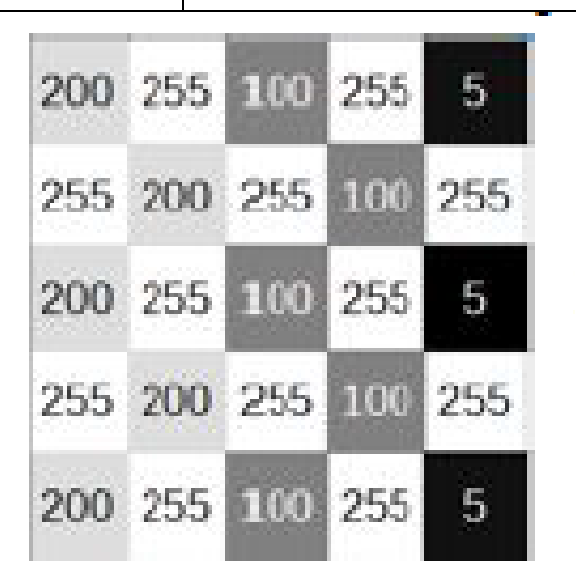

**1 pixel codé en 8 bit**

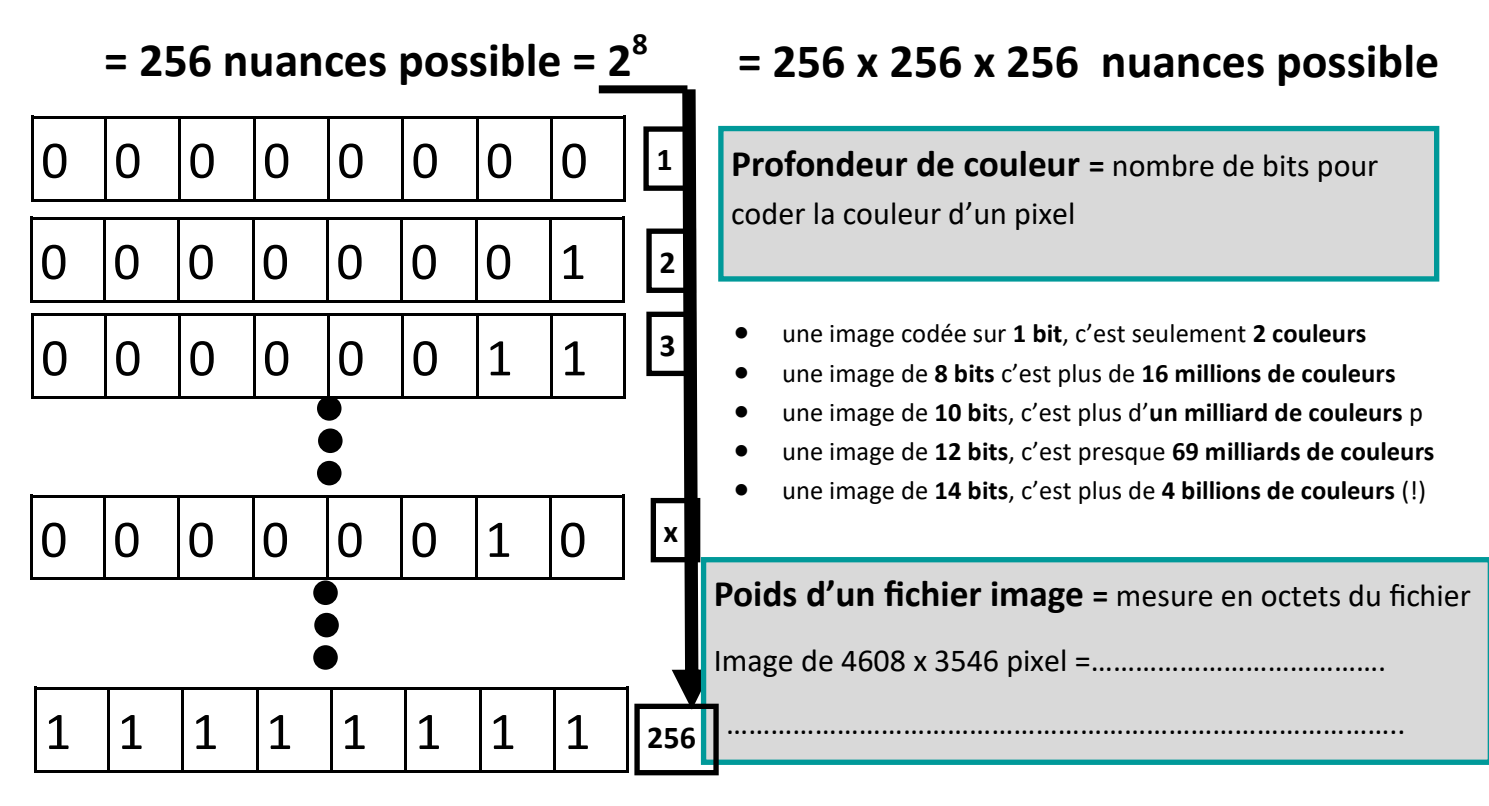

0x0x256 256x0x0 **0x0x0** 

**1 pixel codé en 24 bits**

0x256x0

310-310-310

No. 10-20-20

250-250-256

…………………………………………………………… …………………………………………………………… ……………………………………………………………

## **Les formats de l'image matricielle en opposition à l'image vectorielle**

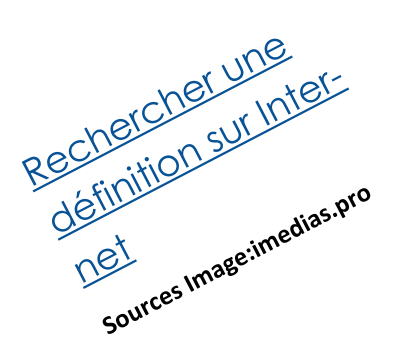

…………………………………………………………… …………………………………………………………… ……………………………………………………………

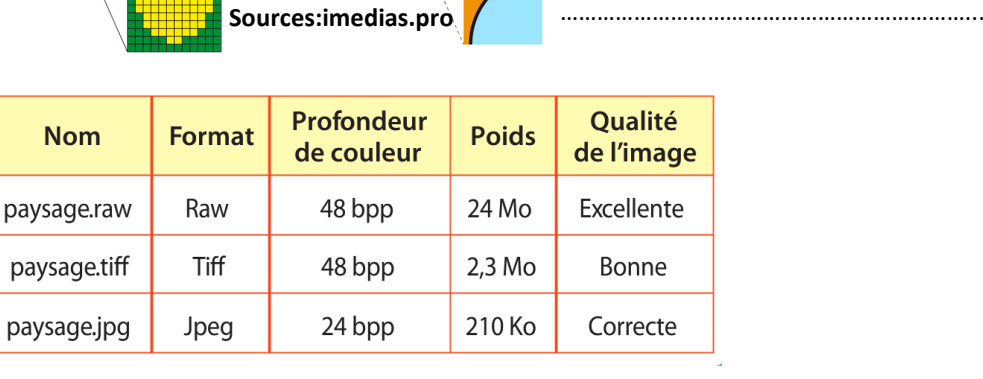

2

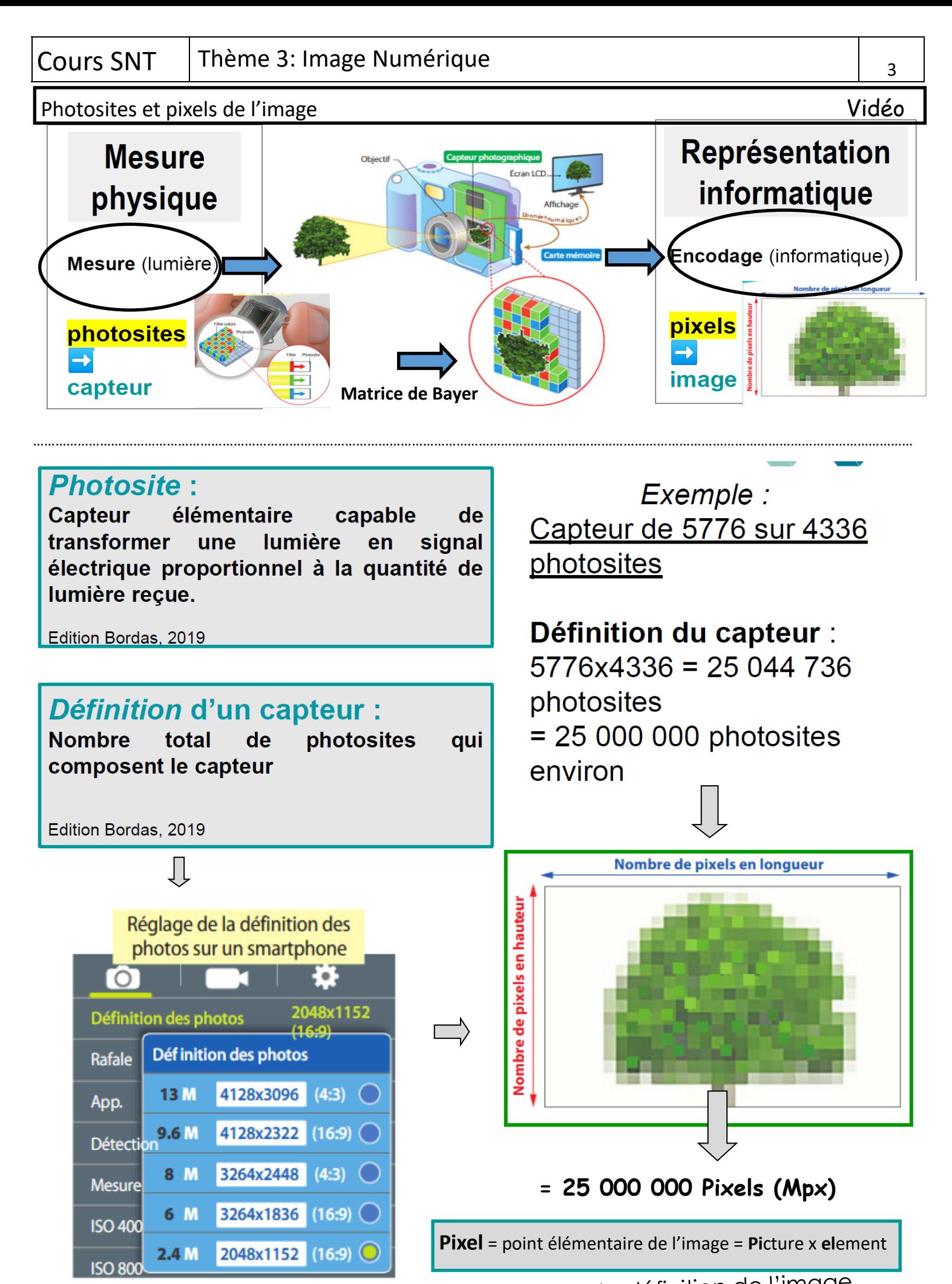

Rechercher sur votre téléphone le réglage de la définition de l'image

Data (F:)

## Définir une image numérique

**La définition**: correspond **au nombre de pixels qui composent votre image.** Elle s'exprime donc en pixels. Pour connaître cette valeur, il suffit de multiplier la hau- teur teur teur teur teur par la largeur de l'image.

Définition: 300 x 200 = ………………. pixels

**La taille:** correspond **à la largeur et hauteur de votre image à l'impression.** Elle s'exprime donc en cm ou en pouces.

Quelle est la taille proposée par le logiciel?..................................

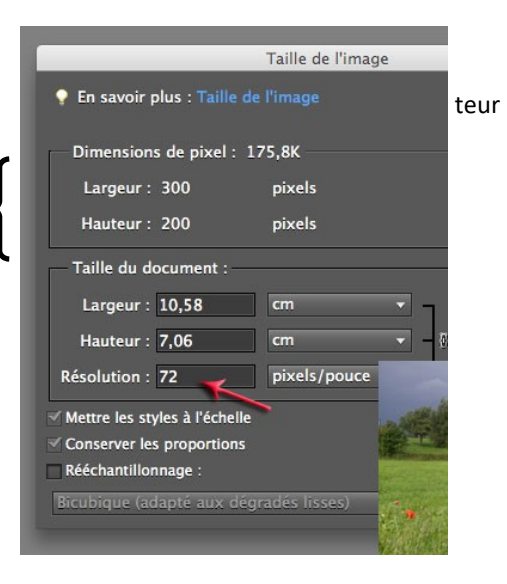

**La résolution:** est ce qui lie la définition à la taille**.** Cela correspond à **la quantité de pixels par unité de mesure**, le **pouce** et nous intéresse uniquement si l'on veut imprimer la photo. Cette valeur s'exprime en ppp (point ou pixel par pouce) traduit en Anglais par dpi (dot per inch) (1 pouce =2.54 cm)

Résolution d'impression est souvent =300ppp Comment déterminer la meilleure taille d'impression: **taille (cm)= définition / résolution** EX:Résolution (cm) **= 300/2.54=118.110=120ppcm**

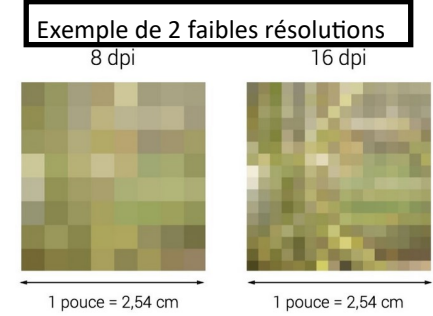

**Le poids:** correspond **à la mesure en octets du fichier.** Le poids du fichier est déterminé par la définition **: Poids =** définition x 3

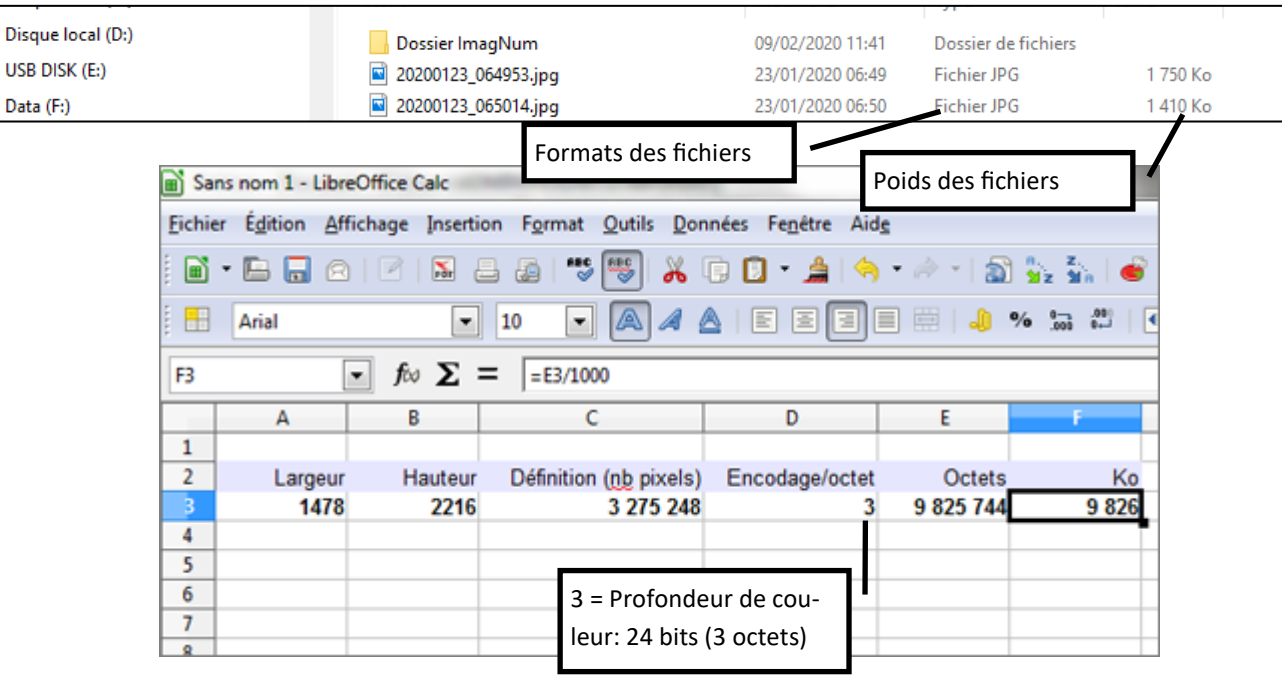

Quelle serait la meilleure taille d'impression pour cette image de 1478 x 2216 pixel.

1-Utiliser la formule: **taille (cm)= définition / résolution**

2-Prendre une résolution de 300 ppp convertie en ppcm…………………………..

3-Calculer en premier la largeur puis ensuite la hauteur:……………………………………………………………..

4